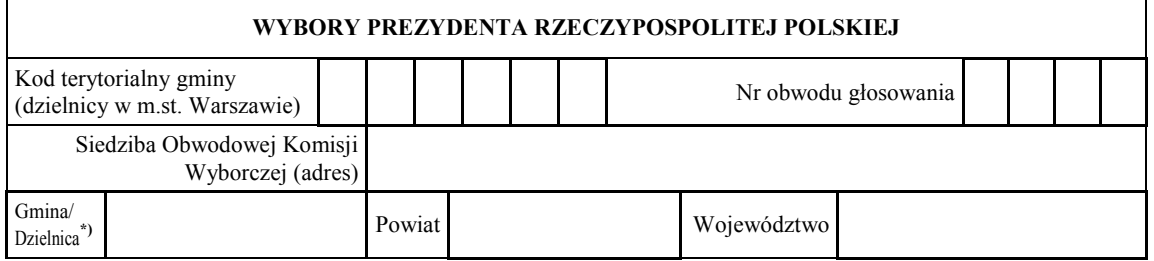

### **W WYBORACH PREZYDENTA RZECZYPOSPOLITEJ POLSKIEJ PROTOKÓŁ WYNIKÓW GŁOSOWANIA W OBWODZIE PRZEPROWADZONEGO W DNIU ………………**

Głosowanie rozpoczęło się w dniu ..................................... 20......... r. o godz. ......... i trwało do godz. .........

#### **I. ROZLICZENIE SPISU WYBORCÓW I KART DO GŁOSOWANIA**

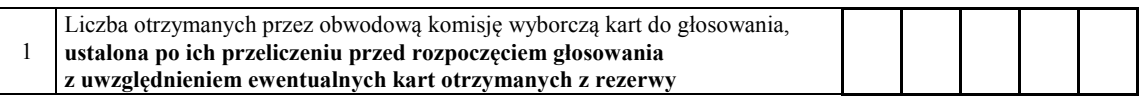

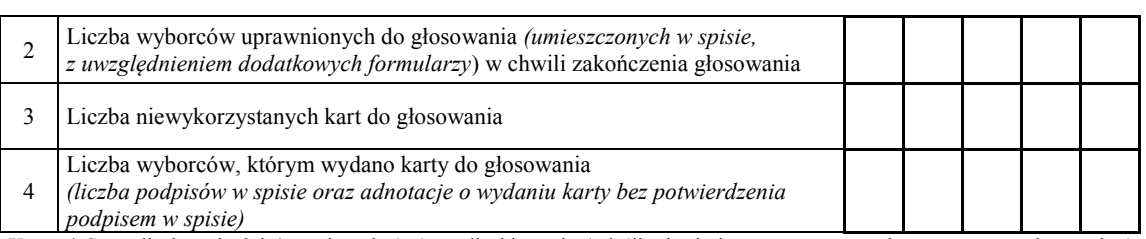

 **Uwaga!** Suma liczb z pkt 3 i 4 powinna być równa liczbie z pkt 1, jeśli tak nie jest — przypuszczalną przyczynę należy opisać w pkt 15.

# **II. GŁOSOWANIE PRZEZ PEŁNOMOCNIKA, NA PODSTAWIE ZAŚWIADCZENIA I GŁOSOWANIE KORESPONDENCYJNE**

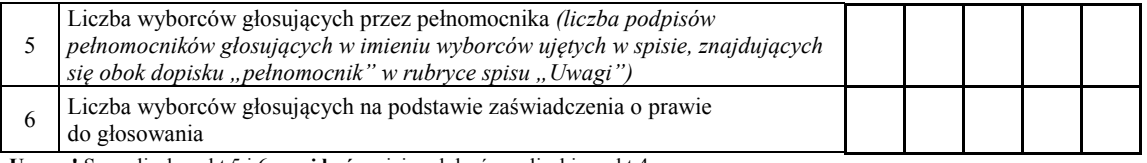

**Uwaga!** Suma liczb z pkt 5 i 6 **musi być** mniejsza lub równa liczbie z pkt 4.

í

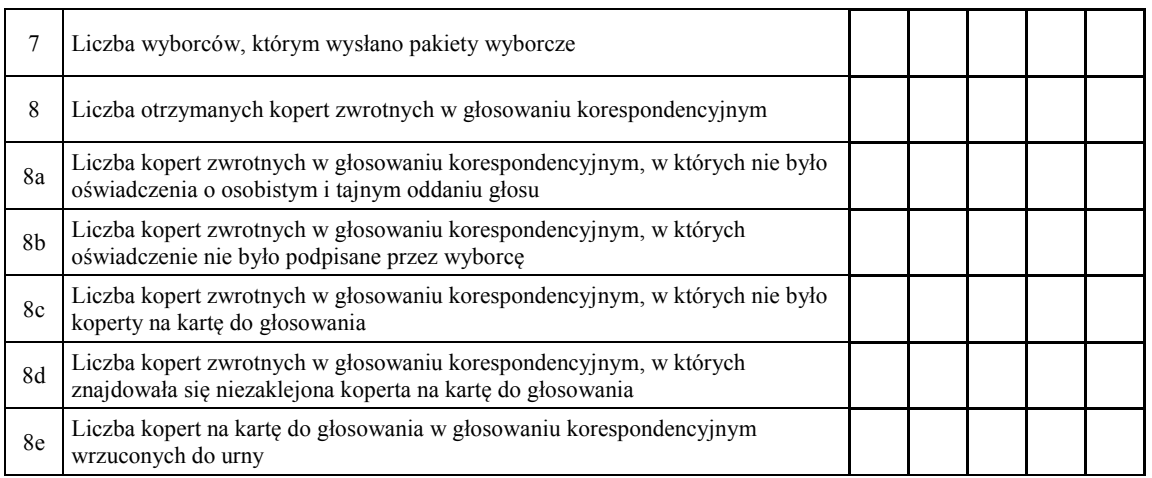

**Uwaga!** Liczba z pkt 8 nie może być większa od liczby z pkt 7. Suma liczb z pkt 8a–8e nie może być mniejsza od liczby z pkt 8.

Symbol kontrolny systemu informatycznego i jego kod kreskowy

## **III. USTALENIE WYNIKÓW GŁOSOWANIA**

 Obwodowa komisja wyborcza stwierdziła, że pieczęcie na urnie pozostały nienaruszone. Po wyjęciu kart z urny komisja ustaliła na ich podstawie następujące wyniki głosowania:

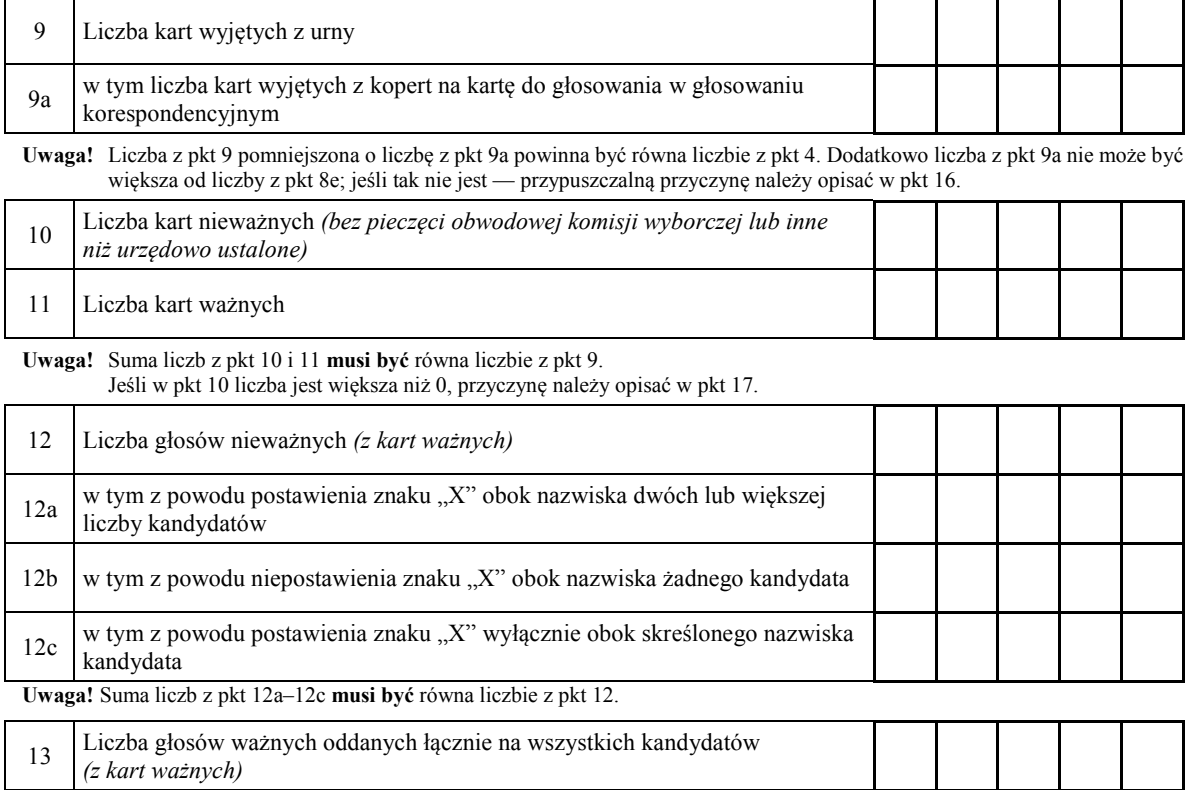

**Uwaga!** Suma liczb z pkt 12 i 13 **musi być** równa liczbie z pkt 11.

# 14. **Poszczególni kandydaci na Prezydenta Rzeczypospolitej Polskiej otrzymali następujące liczby głosów ważnych:**

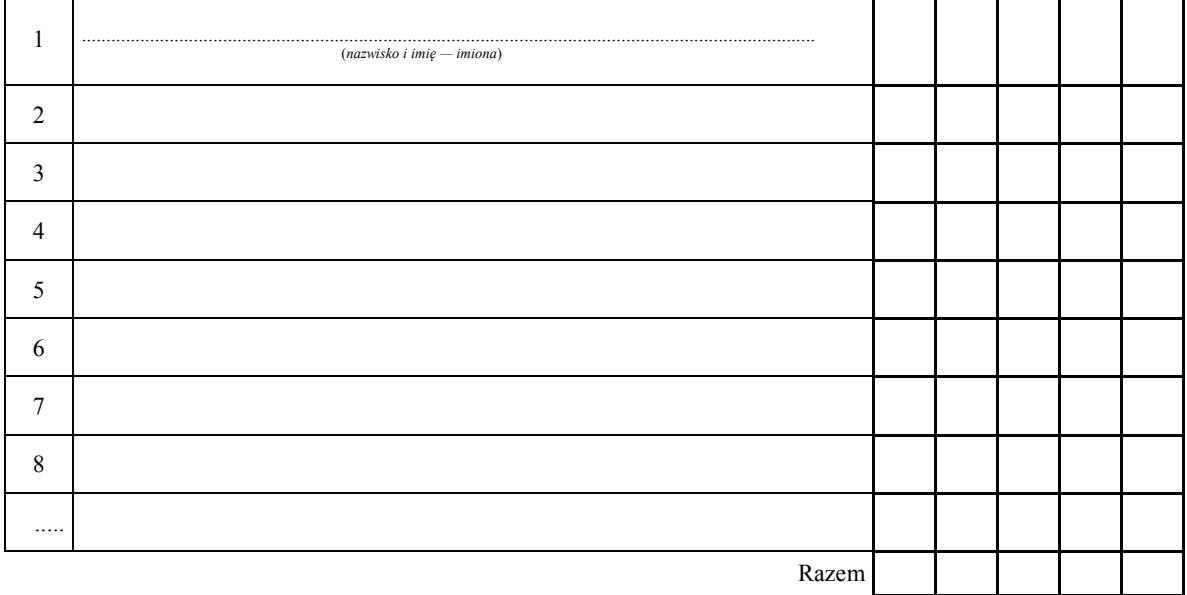

Uwaga! Suma głosów oddanych na wszystkich kandydatów (rubryka "Razem") musi być równa liczbie z pkt 13.

Symbol kontrolny systemu informatycznego i jego kod kreskowy

#### **IV. UWAGI I ADNOTACJE**

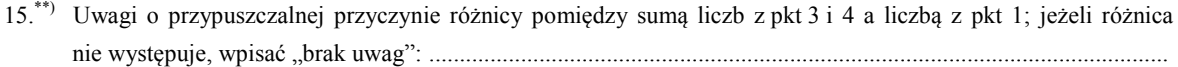

 16.\*\*) Uwagi o przypuszczalnej przyczynie różnicy pomiędzy liczbą z pkt 9 pomniejszoną o liczbę z pkt 9a a liczbą z pkt 4, a także o przypuszczalnej przyczynie różnicy pomiędzy liczbą z pkt 9a a liczbą z pkt 8e; jeżeli różnice nie występują, wpisać "brak uwag": .........................................................................................................................

- 17.\*\*) Uwagi o przypuszczalnej przyczynie wystąpienia kart nieważnych (pkt 10); jeżeli liczba w pkt 10 wynosi 0, wpisać "brak kart nieważnych": ...............................................................................................................................
- 18.\*\*) W trakcie głosowania wydano następujące zarządzenia; jeżeli nie wydano, wpisać "brak zarządzeń": .................
- 19.\*\*) Adnotacja o obecności mężów zaufania w obwodzie wpisać liczbę mężów zaufania; jeżeli nie było mężów zaufania, wpisać "0":
- $20^{*})$ ze stanowiskiem obwodowej komisji wyborczej wobec zarzutów; jeżeli nie ma, wpisać "brak zarzutów": ........... Adnotacja o wniesieniu uwag przez mężów zaufania z wymienieniem konkretnych zarzutów wraz
- 21.\*\*) Adnotacja o wniesieniu uwag przez członków obwodowej komisji wyborczej z wymienieniem konkretnych zarzutów wraz ze stanowiskiem obwodowej komisji wyborczej wobec zarzutów; jeżeli nie ma, wpisać "brak zarzutów": ................................................................................................................................................................
- 22.\*\*) Inne uwagi; jeżeli nie ma, wpisać "brak uwag": .........................................................................................................

#### **Przy sporządzeniu protokołu obecni byli** następujący członkowie obwodowej komisji wyborczej:

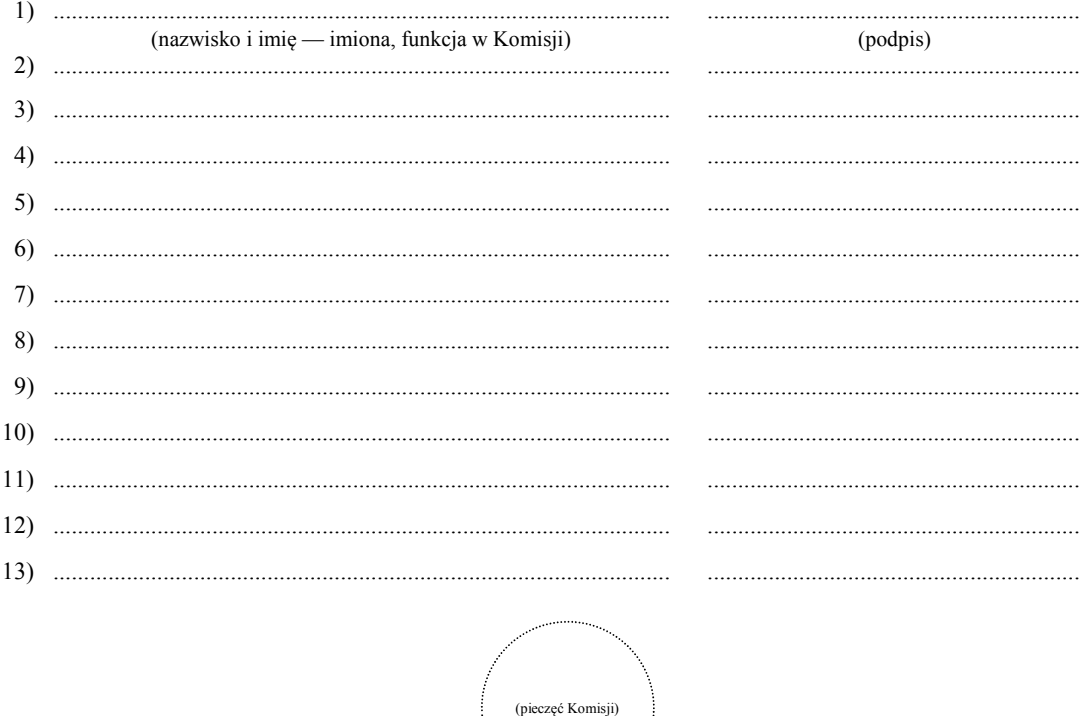

\*\*) Niepotrzebne skreślić lub pominąć.

 $\overline{a}$ 

 $\overline{a}$  to w odpowiednim punkcie protokołu. \*\*) Jeżeli treść dotycząca danego punktu protokołu nie mieści się na formularzu, należy dołączyć ją do protokołu, zaznaczając